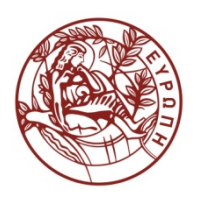

**ΕΛΛΗΝΙΚΗ ΔΗΜΟΚΡΑΤΙΑ ΠΑΝΕΠΙΣΤΗΜΙΟ ΚΡΗΤΗΣ**

## **Δομές Δεδομένων**

Ιωάννης Γ. Τόλλης Τμήμα Επιστήμης Υπολογιστών Πανεπιστήμιο Κρήτης

### **Χρηματοδότηση**

- Το παρόν εκπαιδευτικό υλικό έχει αναπτυχθεί στα πλαίσια του εκπαιδευτικού έργου του διδάσκοντα.
- Το έργο «**Ανοικτά Ακαδημαϊκά Μαθήματα στο Πανεπιστήμιο Κρήτης**» έχει χρηματοδοτήσει μόνο τη αναδιαμόρφωση του εκπαιδευτικού υλικού.
- Το έργο υλοποιείται στο πλαίσιο του Επιχειρησιακού Προγράμματος «Εκπαίδευση και Δια Βίου Μάθηση» και συγχρηματοδοτείται από την Ευρωπαϊκή Ένωση (Ευρωπαϊκό Κοινωνικό Ταμείο) και από εθνικούς πόρους.

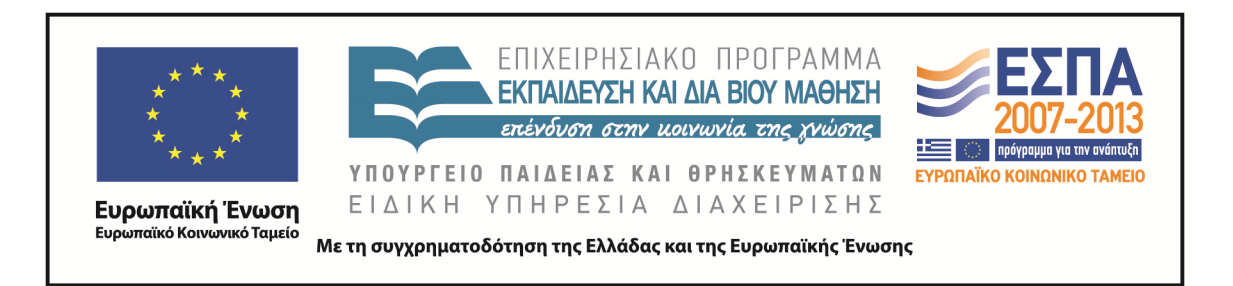

#### **Σημείωμα αδειοδότησης**

• Το παρόν υλικό διατίθεται με τους όρους της άδειας χρήσης Creative Commons Αναφορά, Μη Εμπορική Χρήση, Όχι Παράγωγο Έργο 4.0 [1] ή μεταγενέστερη, Διεθνής Έκδοση. Εξαιρούνται τα αυτοτελή έργα τρίτων π.χ. φωτογραφίες, διαγράμματα κ.λ.π., τα οποία εμπεριέχονται σε αυτό και τα οποία αναφέρονται μαζί με τους όρους χρήσης τους στο «Σημείωμα Χρήσης Έργων Τρίτων».

[1]<http://creativecommons.org/licenses/by-nc-nd/4.0/>

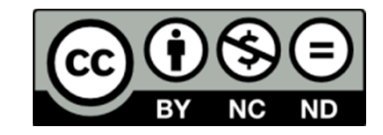

- Ως **Μη Εμπορική** ορίζεται η χρήση:
	- που δεν περιλαμβάνει άμεσο ή έμμεσο οικονομικό όφελος από την χρήση του έργου, για το διανομέα του έργου και αδειοδόχο
	- που δεν περιλαμβάνει οικονομική συναλλαγή ως προϋπόθεση για τη χρήση ή πρόσβαση στο έργο
	- που δεν προσπορίζει στο διανομέα του έργου και αδειοδόχο έμμεσο οικονομικό όφελος (π.χ. διαφημίσεις) από την προβολή του έργου σε διαδικτυακό τόπο
- Ο δικαιούχος μπορεί να παρέχει στον αδειοδόχο ξεχωριστή άδεια να χρησιμοποιεί το έργο για εμπορική χρήση, εφόσον αυτό του ζητηθεί. .

#### **Λίστες και Ακολουθίες**

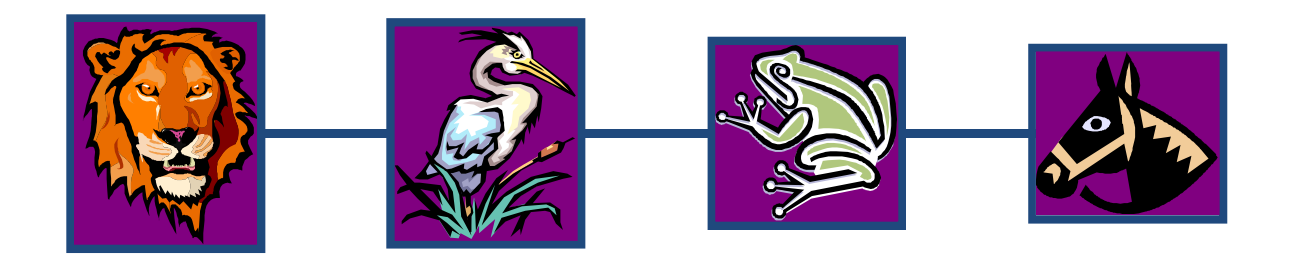

Ακολουθίες 4

# **Κύρια σημεία για μελέτη**

- Απλά συνδεδεμένη λίστα
- Ο ΑΤΔ της Θέσης και της Λίστας (§2.2.2)
- Διπλά συνδεδεμένη λίστα (§ 2.2.2)
- ΑΤΔ της Ακολουθίας (§ 2.2.3)
- Υλοποίηση του ΑΤΔ της Ακολουθίας (§ 2.2.3)
- Iterators (2.2.3)

#### **Απλά Συνδεδεμένη Λίστα**

- Μία απλά συνδεδεμένη λίστα είναι μία δομή δεδομένων αποτελούμενη από μία ακολουθία κόμβων
- Σε κάθε κόμβο αποθηκεύεται
	- Ένα στοιχείο
	- Ένας σύνδεσμος στον επόμενο κόμβο

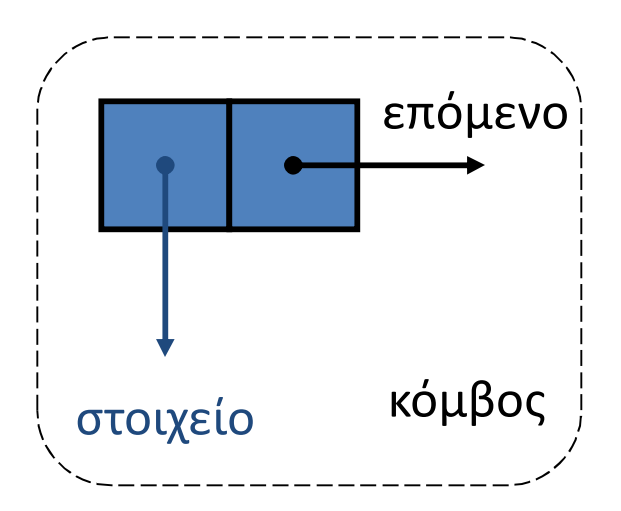

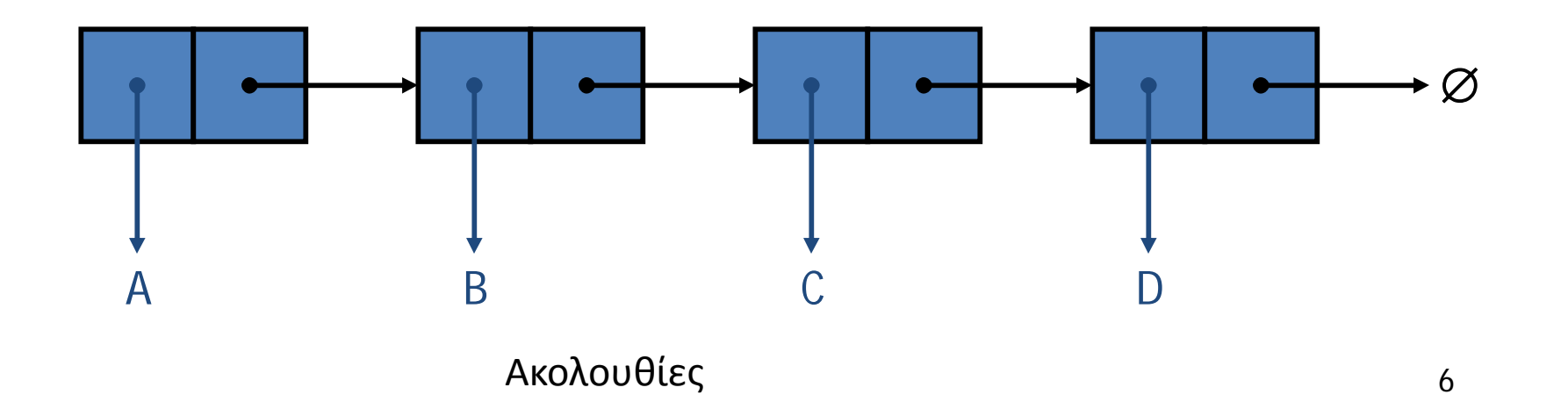

### **Στοίβα με μία Απλά Συνδεδεμένη Λίστα**

- Μπορούμε να υλοποιήσουμε μια στοίβα με μια απλά συνδεδεμένη λίστα
- Το στοιχείο κορυφή αποθηκεύεται στον πρώτο κόμβο της λίστας
- Ο χώρος που χρησιμοποιείται είναι *O*(*n*) και κάθε λειτουργία του ΑΤΔ της στοίβας παίρνει χρόνο *O*(1)

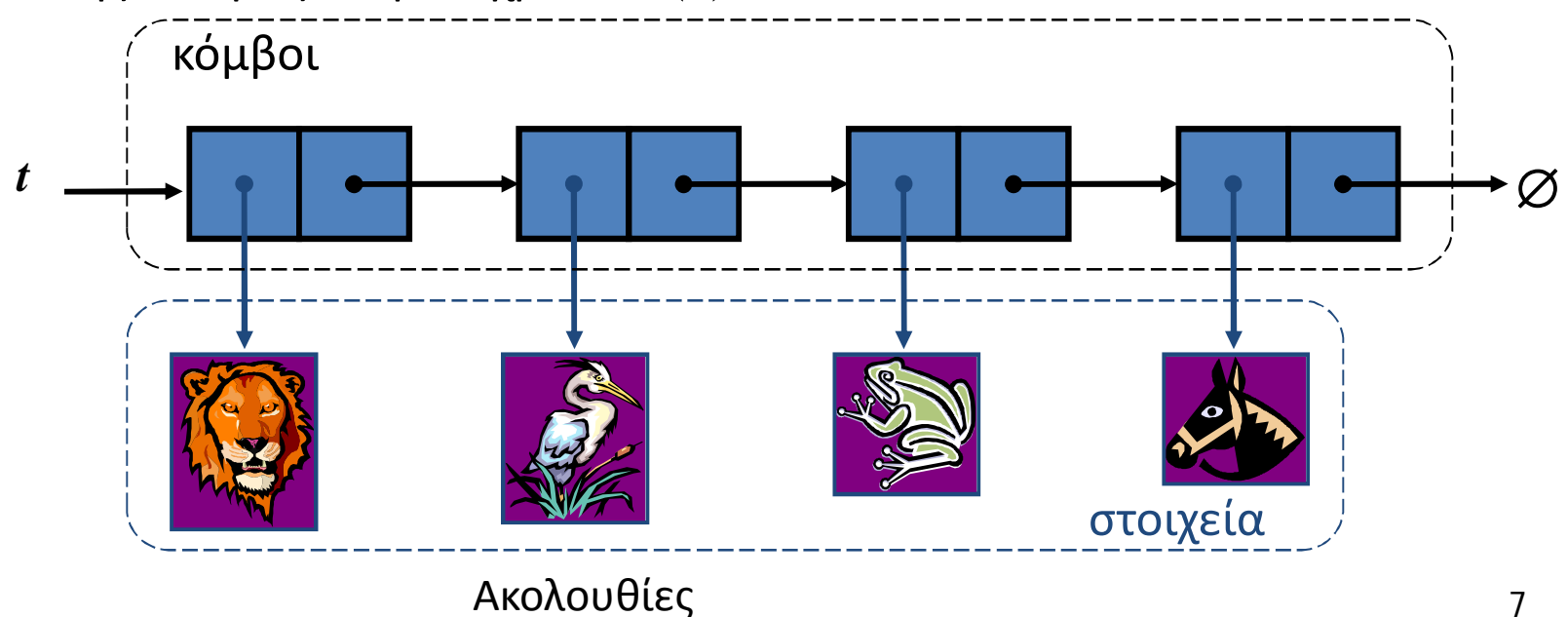

### **Ουρά με Απλά Συνδεδεμένη Λίστα**

- Μπορούμε να υλοποιήσουμε μια ουρά με μια απλά συνδεδεμένη λίστα
	- Το πρώτο στοιχείο αποθηκεύεται στον πρώτο κόμβο
	- Το τελευταίο στοιχείο αποθηκεύεται στον τελευταίο κόμβο

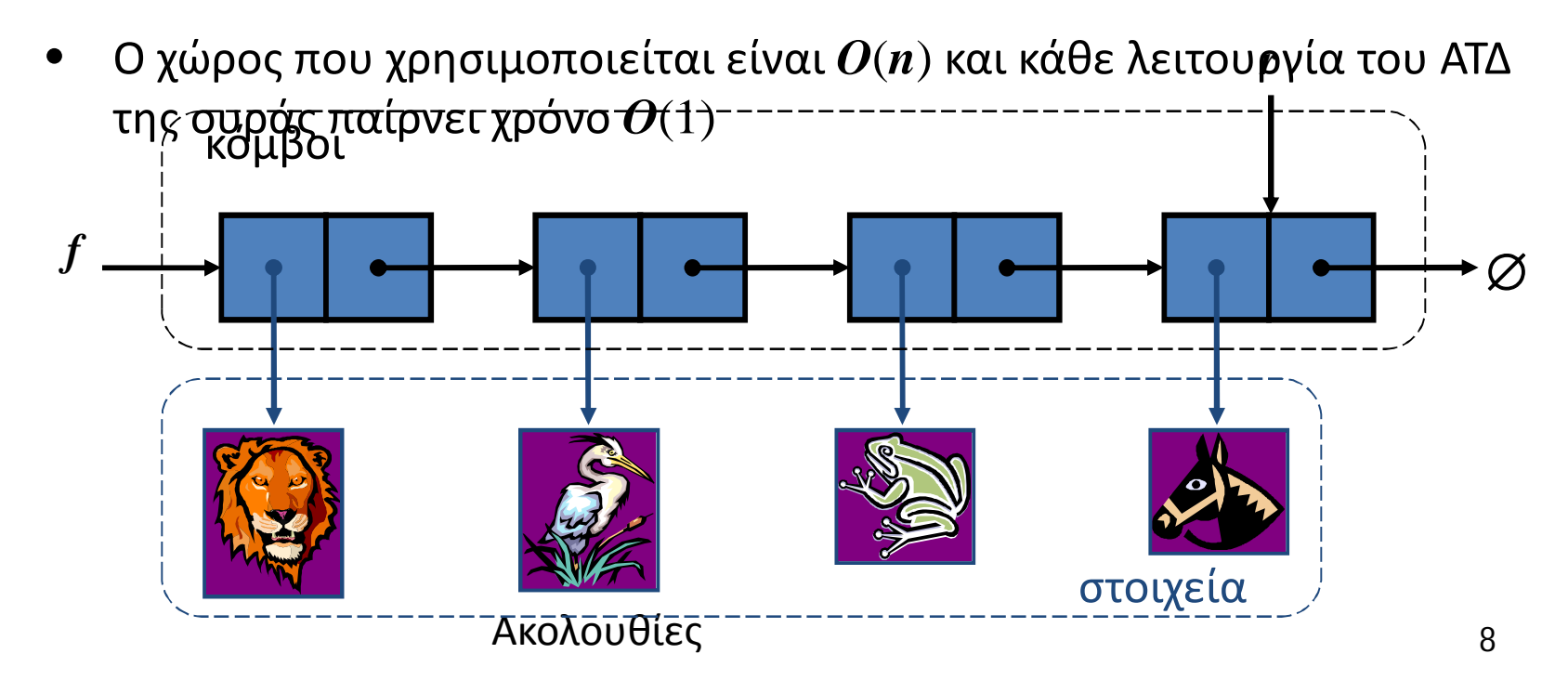

# **Ο ΑΤΔ της Θέσης**

- Ο ΑΤΔ της Θέσης μοντελοποιεί την ιδέα της θέσης μέσα σε μία δομή δεδομένων όπου είναι αποθηκευμένο ένα απλό αντικείμενο
- Παρέχει μια ενοποιημένη οπτική διαφορετικών τρόπων αποθήκευσης δεδομένων, όπως
	- Ένα κελί ενός πίνακα
	- Ένα κόμβο από μια συνδεδεμένη λίστα
- Μόνο μία μέθοδος χρησιμοποιείται:
	- Το αντικείμενο element(): επιστρέφει το στοιχείο που είναι αποθηκευμένο στη θέση

### **Ο ΑΤΔ της Λίστας**

- Ο ΑΤΔ της Λίστας μοντελοποιεί μια ακολουθία από θέσεις που έχουν αποθηκευθεί αυθαίρετα δεδομένα
- Καθιστά μία σχέση before/after ανάμεσα στις θέσεις των αντικειμένων
- Γενικές μέθοδοι(Generic) :
	- size(), isEmpty()
- Μέθοδοι ερωτήσεων(Query ):
	- isFirst(p), isLast(p)

Μέθοδοι πρόσπέλασης(Accessor) :

- $-$  first(), last()
- $-$  before(p), after(p)
- Update methods:
	- replaceElement(p, o), swapElements(p, q)
	- insertBefore(p, o), insertAfter(p, o),
	- insertFirst(o), insertLast(o)
	- $-$  remove(p)

### **Διπλά Συνδεδεμένες Λίστες**

- Μια Διπλά Συνδεδεμένη Λίστα ορίζει μια φυσική υλοποίηση του ΑΤΔ της λίστας
- Οι κόμβοι υλοποιούν τη Θέση και αποθηκεύουν:
	- Ένα στοιχείο
	- Ένα σύνδεσμο στον προηγούμενο κόμβο
	- Ένα σύνδεσμο στον επόμενο κόμβο

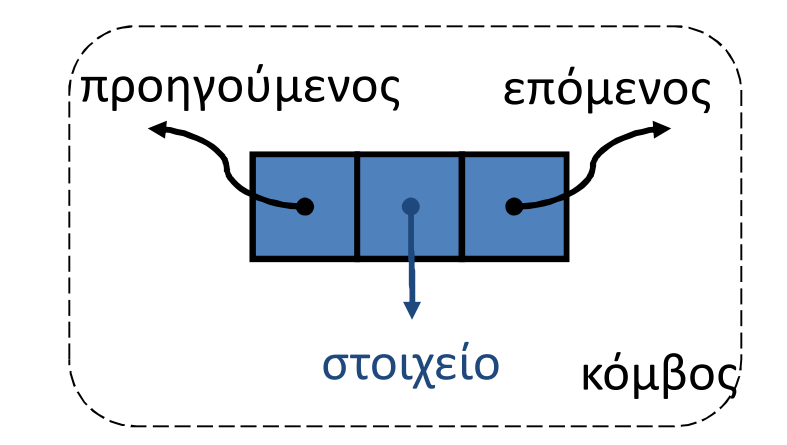

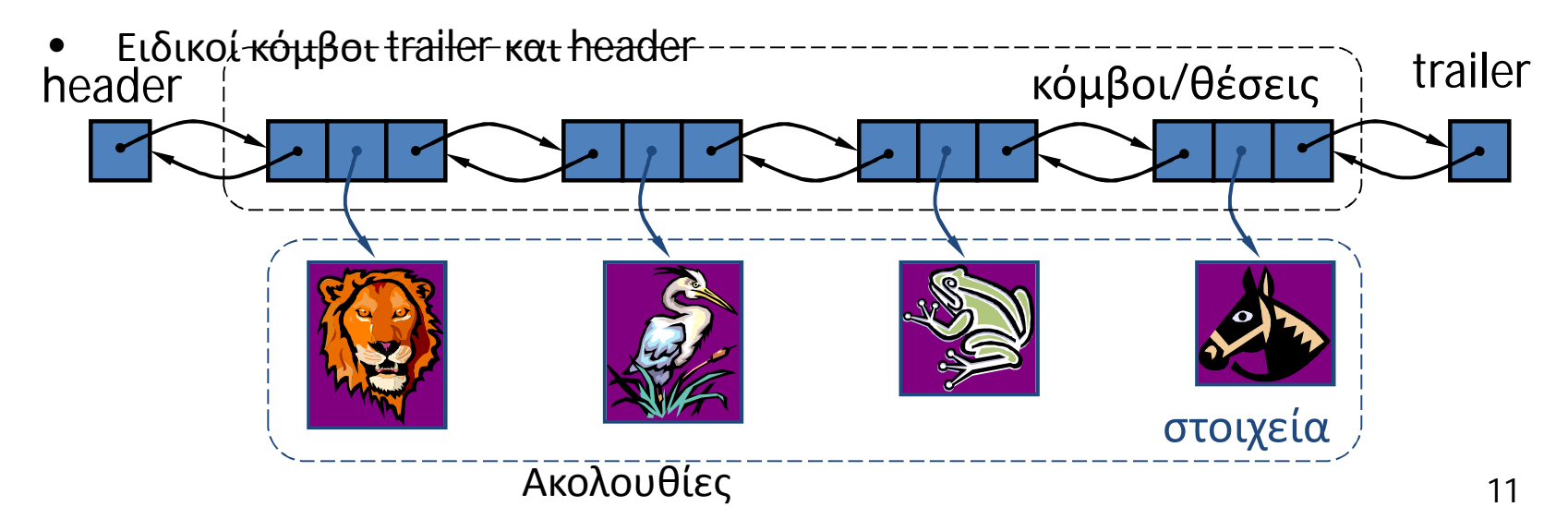

#### **Εισαγωγή**

• Δίνουμε ένα παράδειγμα της λειτουργίας insertAfter(p, X), η οποία επιστρέφει τη θέση q p

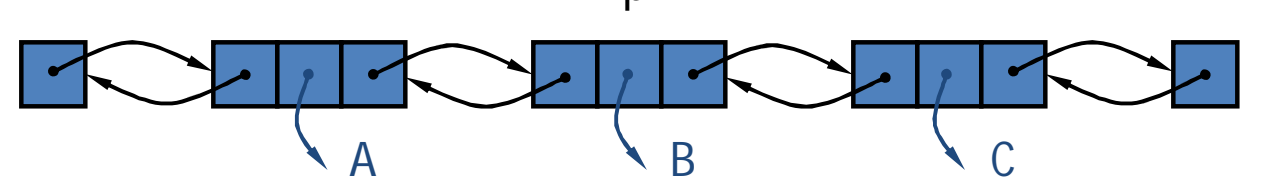

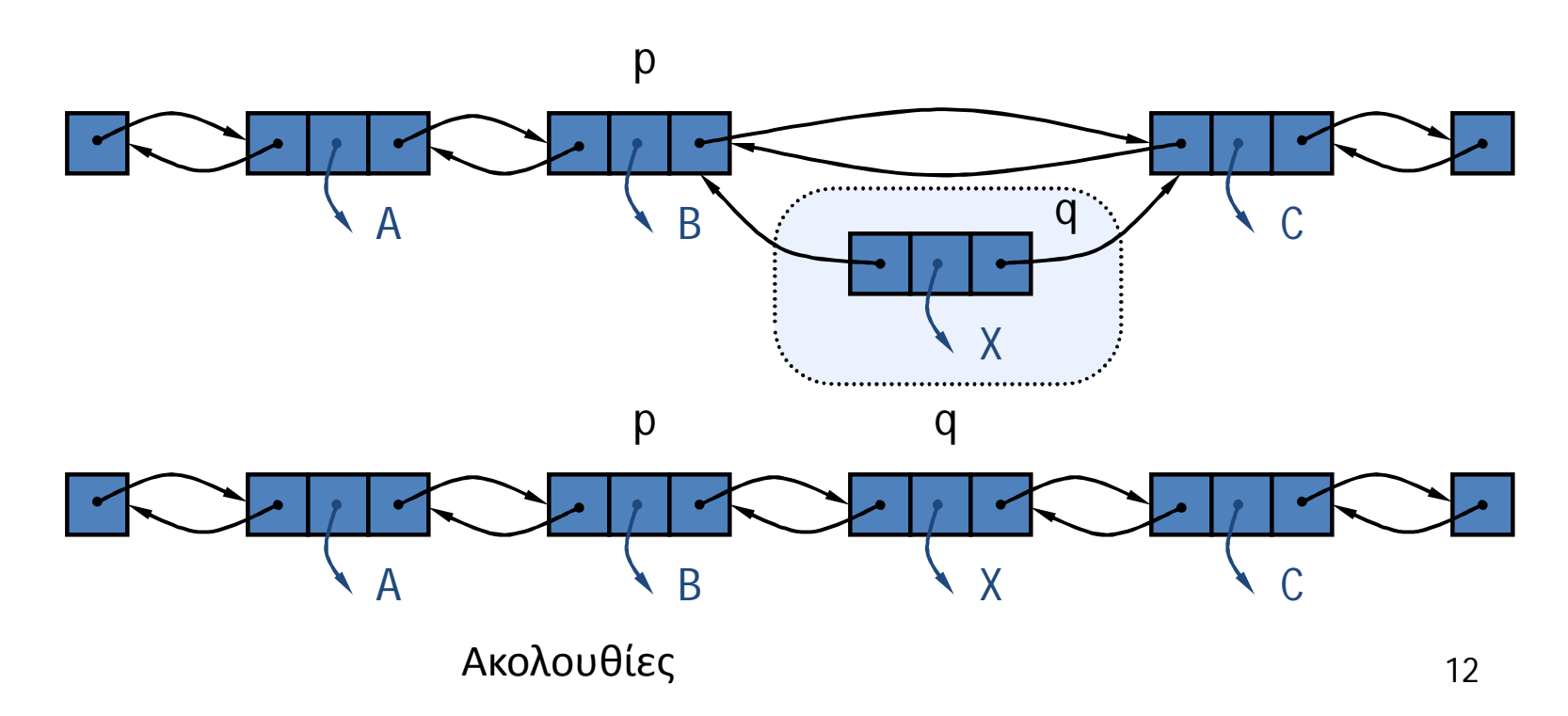

#### **Διαγραφή**

• Δίνουμε ένα παράδειγμα της λειτουργίας remove(p), όπου p = last()

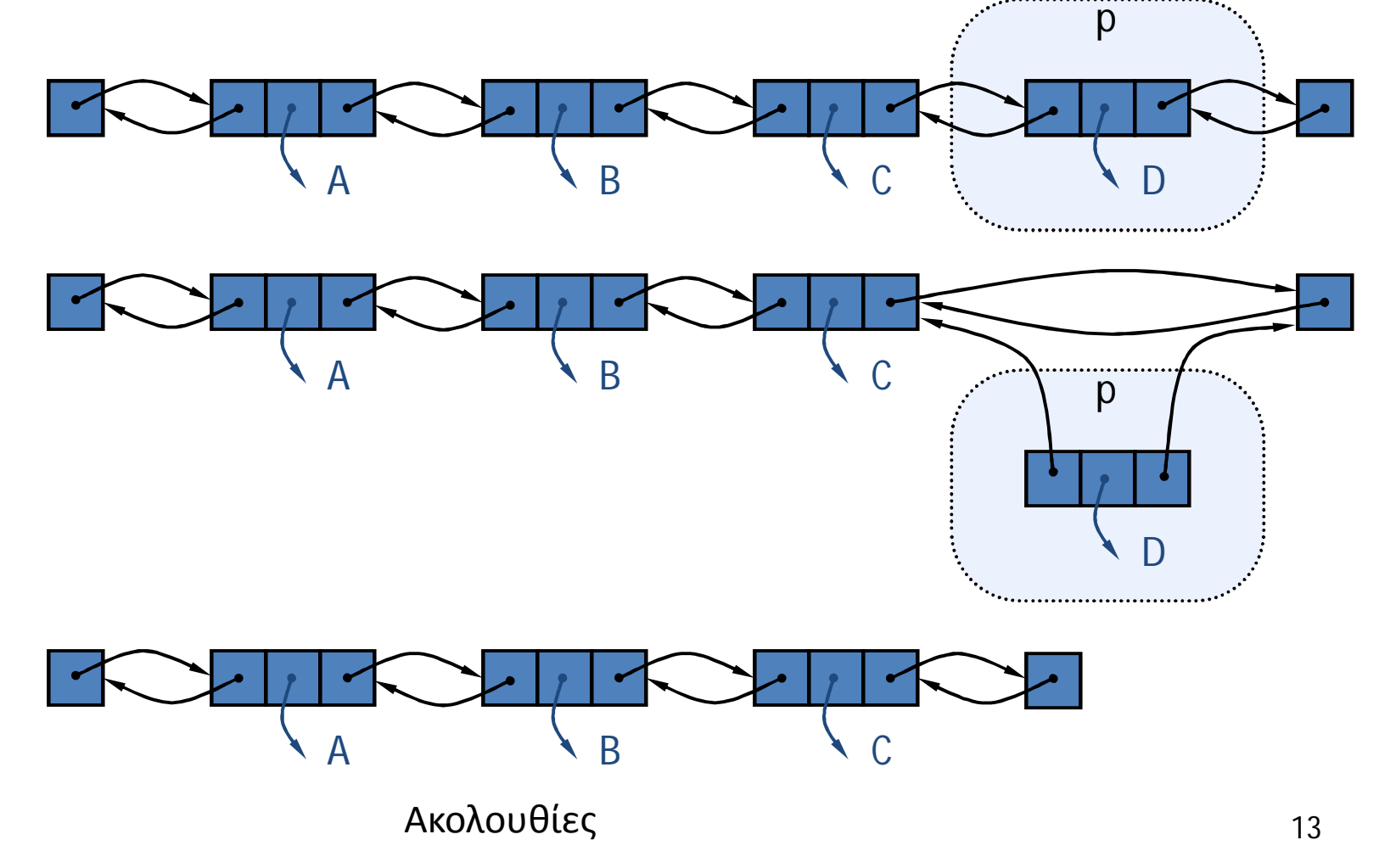

#### **Απόδοση**

- Στην υλοποίηση του ΑΤΔ της λίστας μέσω μιας διπλά συνδεδεμένης λίστας
	- Ο χώρος που χρησιμοποιείται από μία λίστα με *n* στοιχεία είναι *O*(*n*)
	- Ο χώρος που χρησιμοποιείται από κάθε θέση της λίστας είναι *O*(1)
	- Όλες οι λειτουργίες του ΑΤΔ της λίστας τρέχουν σε χρόνο *O*(1)
	- Ακολουθίες 14 – Η λειτουργία element() του ΑΤΔ της λίστας τρέχει σε χρόνο *O*(1)

### **ΑΤΔ της Ακολουθίας**

- Ο ΑΤΔ της Ακολουθίας είναι η ένωση των ΑΤΔ του Διανύσματος και της Λίστας
- Τα στοιχεία προσπελάζονται από
	- την τάξη (rank), ή
	- τη θέση(position)
- Γενικές μέθοδοι(Generic):
	- size(), isEmpty()
- Μέθοδοι βασισμένοι σε διάνυσμα(Vector-based):
	- elemAtRank(r), replaceAtRank(r, o), insertAtRank(r, o), removeAtRank(r)
- Μέθοδοι βασισμένοι σε λίστα(List-based):
	- first(), last(),

before(p), after(p), replaceElement(p, o), swapElements(p, q), insertBefore(p, o), insertAfter(p, o), insertFirst(o), insertLast(o), remove(p)

- Μέθοδοι της Γέφυρας (Bridge):
	- atRank(r), rankOf(p)

# **Εφαρμογές των Ακολουθιών**

- Ο ΑΤΔ μιας ακολουθίας είναι μία βασική, γενικού σκοπού, δομή δεδομένων για αποθήκευση μιας διατεταγμένης συλλογής στοιχείων
- Άμεσες εφαρμογές:
	- Γενική αντικατάσταση για στοίβα, ουρά, διάνυσμα, ή λίστα
	- Μικρή βάση δεδομένων (π.χ, βιβλίο διευθύνσεων)
- Έμμεσες εφαρμογές:
	- Δημιουργία τμήματος(block) πιο περίπλοκων δομών δεδομένων

### **Υλοποίηση βασισμένη σε πίνακα**

- Χρησιμοποιούμε έναν κυκλικό πίνακα που αποθηκεύει τις θέσεις
- Ένα αντικείμενο θέσης αποθηκεύει :
	- Ένα στοιχείο
	- Μία τάξη
- Οι δείκτες *f* και *l* δείχνουν την πρώτη και τελευταία θέση

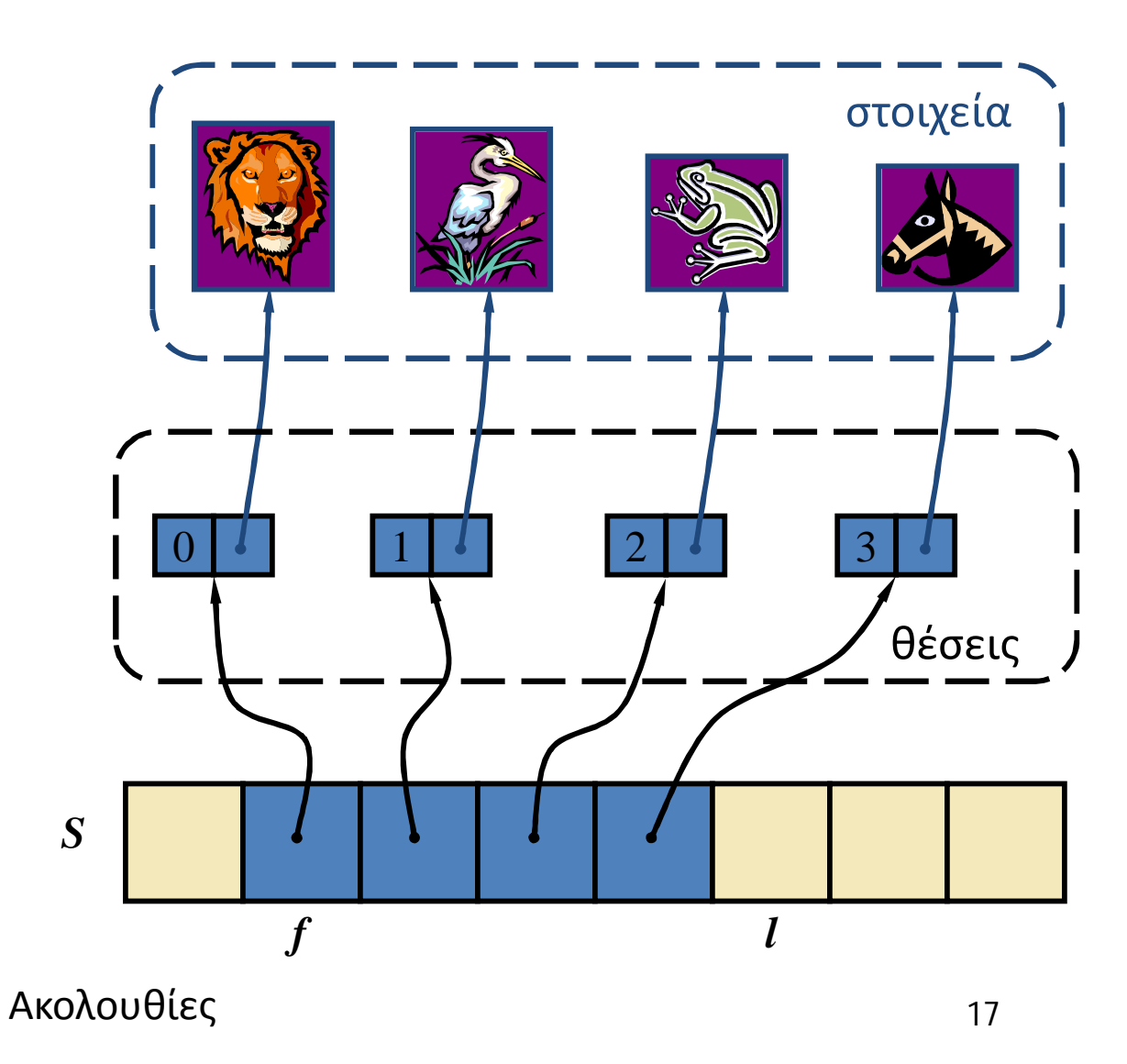

### **Υλοποιήσεις Ακολουθίας**

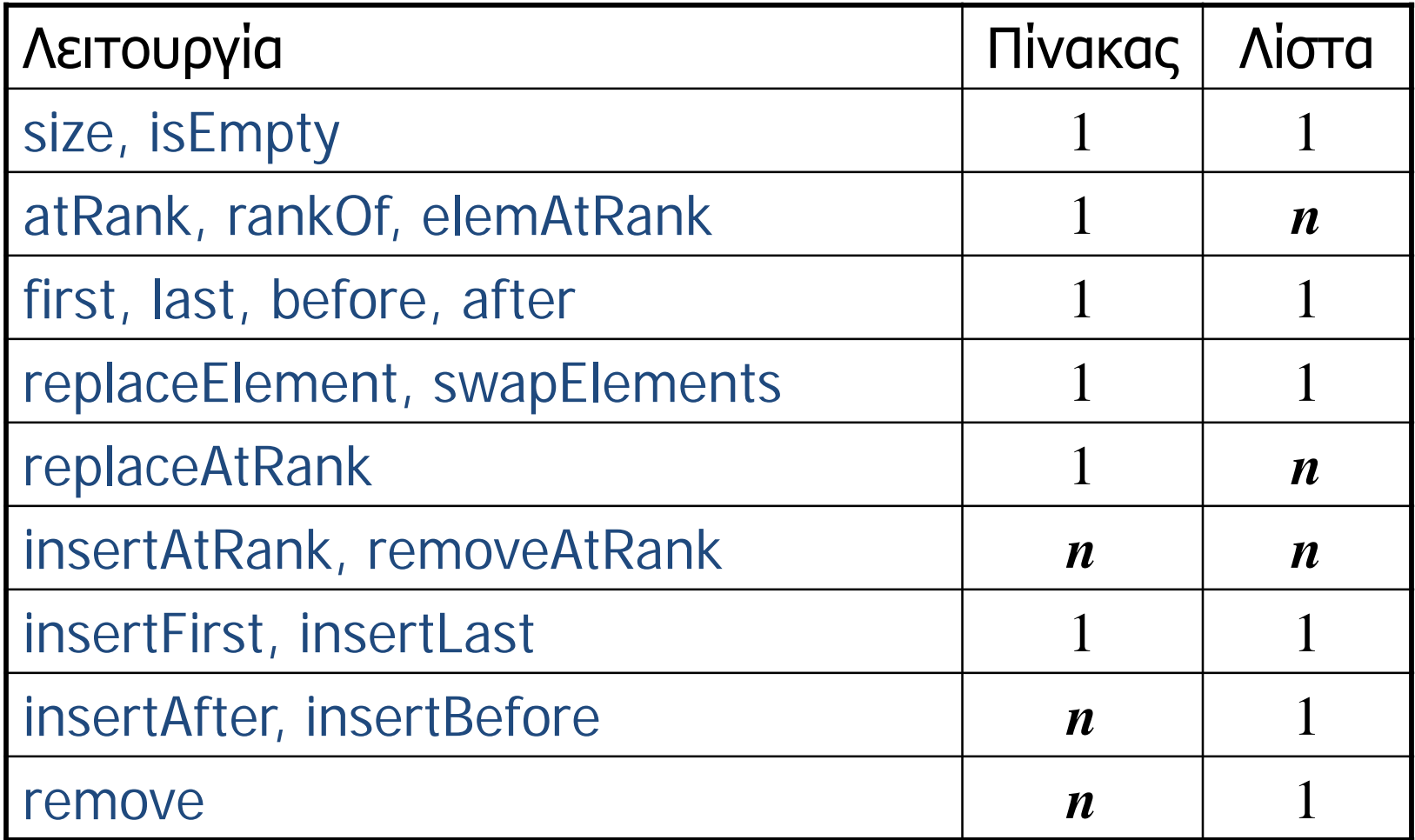

#### **Iterators**

- Ένας iterator αποτελεί μια γενίκευση της διαδικασία σαρώματος μιας συλλογής στοιχείων
- Μέθοδοι του ΑΤΔ του ObjectIterator :
	- object object()
	- boolean hasNext()
	- object nextObject()
	- reset()
- Αποτελεί μια προέκταση της ιδέας της Θέσης προσθέτοντας μία δυνατότητα διάσχισης
- Υλοποίηση με πίνακα ή απλά συνδεδεμένη λίστα
- Ένας iterator σχετίζεται τυπικά με μία άλλη δομή δεδομένων
- Μπορούμε να ενδυναμώσουμε τον ΑΤΔ της στοίβας, της ουράς, του διανύσματος, της λίστας και της ακολουθίας με τη μέθοδο:
	- ObjectIterator elements()
- Δύο οπτικές του iterator:
	- στιγμιότυπο: παγώνει τα περιεχόμενα της δομής δεδομένων σε μια δεδομένη χρονική στιγμή
	- δυναμικό: ακολουθεί τις αλλαγές στη δομή δεδομένων

#### **Τέλος Ενότητας**

![](_page_19_Picture_1.jpeg)

![](_page_19_Picture_2.jpeg)

![](_page_19_Picture_3.jpeg)

Με τη συγχρηματοδότηση της Ελλάδας και της Ευρωπαϊκής Ένωσης